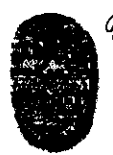

Universidad Nacional de Sa Av. Bolivia 5150 - 4400 - Salta Tel. (0387)425-5408 - Fax (0387)425-5449 Republica Argentina ------ *UtivalakVacionslelealta.* 

SALTA, 19 de junio de 2017

#### EXP-EXA: 8202/2017

RESCD-EXA: 301/2017

VISTO:

La Nota-exa N° 429/17 presentada por el MSc. Daniel Arias, mediante la cual propone el dictado del Curso de Extensión *"Redes con VLAN. De la teoría a la práctica. Simulación de redes IP con GNS3. Un ejemplo práctico en la implementación de VLANs",* en el marco del Proyecto de Investigación Tipo A del CIUNSa N° 2230/0.

#### CONSIDERANDO:

Que se cuenta con el visto bueno del Departamento de Informática (fs. 01)

Que la Comisión de Docencia e Investigación en su despacho de fs. 37 aconseja autorizar el dictado del curso propuesto, estableciendo como lugar de realización las instalaciones del CIDIA de esta Facultad.

Que el curso en cuestión se encuadra en la Res. CS-309/00 (Reglamento para Cursos de Extensión de la Universidad) y en la RESCD-EXA N° 017/16.

POR ELLO y en uso de las atribuciones que le son propias.

### EL CONSEJO DIRECTIVO DE LA FACULTAD DE CIENCIAS EXACTAS (en su sesión ordinario de fecha 14/06/17) RESUELVE:

ARTICULO 1°: Autorizar el dictado del Curso de Extensión *"Redes con VLAN. De la teoría a la práctica. Simulación de redes IP con GNS3. Un ejemplo práctico en la implementación de VLANs",* a cargo del MSc. Daniel Arias, con las características y requisitos que se explicitan en el Anexo I de la presente resolución.

ARTICULO 2°: Disponer que una vez finalizado el dictado del curso, el director responsable elevará el listado de los promovidos para la confección de los certificados y/o constancias respectivos, los que serán emitidos por esta Unidad Académica de acuerdo a la reglamentación vigente.

ARTICULO 3°: Dejar aclarado que la presente resolución no acredita la concreción del curso; para ello el director responsable del mismo deberá elevar el informe final de realización correspondiente, con los detalles que el caso amerite, dentro de los 8 (ocho) meses desde la finalización del dictado. En caso de que el curso no se pudiera dictar, el responsable deberá informar tal situación, dentro de los 30 (treinta) días de la fecha prevista para su inicio.

ARTICULO 4°: Hágase saber con copia al MSc. Daniel Arias, a los instructores y colaborador del curso, al Departamento de Informática y al Departamento Adm. de Posgrado. Cumplido, reservese.

rer

mxs

Dra. MARÍA RITA MARTEARENA

SECRETARIA ACADÉMICA Y DE INVESTIGACIÓN TAD DE CS. EXACTAS - UNSa.

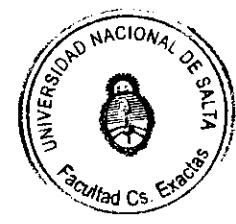

JORGE FERNANDO YAZLLE **p** ECANO FACULTAD DE CS. EXACTAS - UNSa.

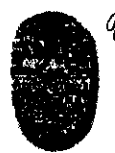

**example 11 de faculta de FACULTAD DE CIENCIAS EXACTAS**<br> *FACULTAD DE CIENCIAS EXACTAS*<br> *(0387)425-5408 - Fax (0387)425-5449*<br> *Republica Argentina* Av. Bolivia 5150 - 4400 - Salta Tel. (0387)425-5408 - Fax (0387)425-5449 Republica Argentina

### Anexo I de la RESCD-EXA: 301/2017 - EXP-EXA: 8202/2017

**Curso de Extensión:** *"Redes con VLAN. De la teoría a la práctica. Simulación de redes IP con GNS3. Un ejemplo práctico en la implementación de VLANs",* en el marco del Proyecto de Investigación CIUNSa N° 2230/0 en conjunto con el C.I.D.I.A. — Centro de Investigación y Desarrollo en Informática Aplicada.

**Director:** MSc. Daniel Arias **Instructores:** Ing. Alvaro Ignacio Gamarra y Esp. Ernesto Sánchez **Colaborador:** Mgr. Gustavo Daniel Gil

### **Introducción:**

Una de las preocupaciones constantes de las universidades es estar a la vanguardia en los métodos de enseñanza y ofrecer oportunidades de prácticas innovadoras que apoyen la preparación de sus estudiantes para su futura vida laboral. Es por ello, y en función de datos aportados por la línea de investigación del Proyecto CIUNSa "Estudio de la influencia del uso de simulación en la enseñanza de redes de computadoras" propuesta por el MSc. Daniel Arias Figueroa, se pretende acercar a los asistentes un abanico de herramientas que les permitirán diseñar y probar distintas configuraciones de redes en un entorno virtual con un alto grado de similitud con redes físicas.

El presente curso se impartirá bajo la modalidad Teórico-Práctica. Se sugiere a los participantes, asistir con una notebook y retirar al momento de inscripción un CD con las aplicaciones a utilizar durante el dictado

La temática a abordar propone Introducir a los asistentes en el uso de herramientas de simulación y virtualización de dispositivos de red para el diseño de redes multiplataforma simples y complejas.

**Justificación:** El presente curso intenta romper las barreras con la que se encuentran los estudiantes/profesionales del ámbito de las redes, a la hora de realizar implementaciones relacionadas a la temática sin haber tenido experiencia práctica donde desarrollar lo asimilado desde el punto de vista teórico.

# **Objetivos:**

Objetivos Generales: Introducir a los asistentes en el uso de herramientas de simulación y virtualización de dispositivos de red para el diseño de redes multiplataforma simples y complejas.

Objetivos específicos:

- Conocer la herramienta GNS3, sus componentes y su potencialidad para la simulación de redes
- Crear una red IP básica multiplataforma básica
- Crear una red IP básica multiplataforma empleando VLANs

*Metas:* Que los asistentes incorporen la simulación de redes dentro de su kit de herramientas tanto para profundizar sus conocimientos sobre las mismas como también para realizar simulaciones complejas en entornos de pre producción.

**Metodología:** Es indudable que el buen uso de los medios actualmente disponibles en Internet puede suponer un cambio radical en las relaciones de enseñanza-aprendizaje. Se realizarán exposiciones con transparencias y para la práctica se utilizará simulación y virtualización de manera de independizamos de los recursos necesarios. Todo el material estará disponible en la plataforma configurada a tal efecto.

**Destinatarios:** Alumnos avanzados de carreras de grado afines sistemas, informática, telecomunicaciones, personal de apoyo universitario y profesionales del medio de la Universidad Nacional de Jujuy.

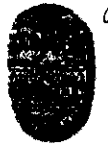

Universidad Nacional de *S*alla *FACULTAD DE CIENCIAS EXACTAS*  Av. Bolivia 5150 - 4400 - Salta Tel. (0387)425-5408 - Fax (0387)425-5449 Republica Argentina -----

# Anexo I de la RESCD-EXA: 301/2017 - EXP-EXA: 8202/2017

**Conocimientos previos requeridos:** Conocimiento sobre instalación de sistemas operativos, conocimientos en redes de datos, familiaridad con herramientas de consola tipo telnet o putty.

**Duración: 10** hs.

**Certificados:** De asistencia.

**Cupo:** Acorde al espacio físico donde se impartirá.

**Recursos físicos:** Cañón, computadora, marcador laser, toma corriente para poder conectar las notebooks de los asistentes, CD con software a utilizar durante el curso.

**Fecha y Lugar de dictado:** A partir del 24 de julio de 2017, en las instalaciones del CIDIA de esta Facultad de Ciencias Exactas — U.N.Sa.

**Arancel:** Sin arancel ni erogaciones.

Inscripciones: Por correo electrónico: alvaroig@cidia.unsa.edu.ar

### **Contenido sintético:**

- Presentación e instalación de entorno de simulación GNS3 y su suite de herramientas
- Breve referencia a routers Cisco con posibilidad de emulación en GNS3
- Presentación de Mikrotik ROS e incorporación a GNS3
- Breve referencia a router basados en Linux e incorporación a GNS3
- Diseño e implementación virtual de una red IP multiplataforma básica
- Diseño e implementación virtual de una red IP multiplataforma (Cisco Mikrotik) empleando VLANs

### **Bibliografía:**

- REDES DE COMPUTADORAS: UN ENFOQUE DESCENDENTE, James F. Kurose, Keith W. Ross, PEARSON EDUCACIÓN, S. A. 2010, ISBN: 978-84-7829-119-9
- https://community.gns3.com/welcome
- https://wiki.mikrotik.com/wiki/Manual:Interface/VLAN
- http://www. josedomingo.org/pledin/2014/02/simulando-switch-cisco-en-gns3/

ra. MARIA RITA MARTEARENA SECRETARIA ACADÉMICA Y DE INVESTIGACIÓN FACULTAD DE CS. EXACTAS - UNSa. *\*\*\*\*\*\*\*\*\*\*\*\*\*\*\*\*\*\*\*\*\*\*\*\*\*\*\*\*\* sp,C10 /y 4€*   $\tilde{\bm{w}}$ ll≅ a<sub>ctultad</sub> cs Et<sup>te</sup> Dr. JORGE FERNANDO YAZLLE U. JUNGE FERNANDO YAZLLE<br>DECIANO<br>FACULTAD DE CS EXACTAS - UNSa.

...///-2-